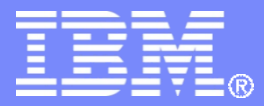

MASP.be

# High Level Solution– e-globalization

**15th of February 2019**

© 2019 IBM Corporation

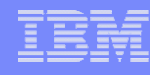

# PLDA e-globalization Messages (Part-1)

Process to send globalization messages will be executed in 3 steps as described below:

- ❖ Initial Message : Initiation message to mark the beginning
- ❖ Sub(sequent)-declaration messages : Sub(sequent) declaration messages to allow submission of goods items data (related to initiation and finalization).
- ❖ Final message : Process finalization message to mark the closure and trigger
	- ❖ financial treatment
	- ❖ Creation of 'summary' declaration in PDLA

#### **Guidelines for message submission:**

- $\checkmark$  In-order to link all request messages LRN (Local Reference Number) will be used.
- $\checkmark$  Sub(sequent)-declaration message will, beside LRN, also have sequence number.
- $\checkmark$  Sub(sequent)-declaration message can have maximum of 999 articles/Goods Items

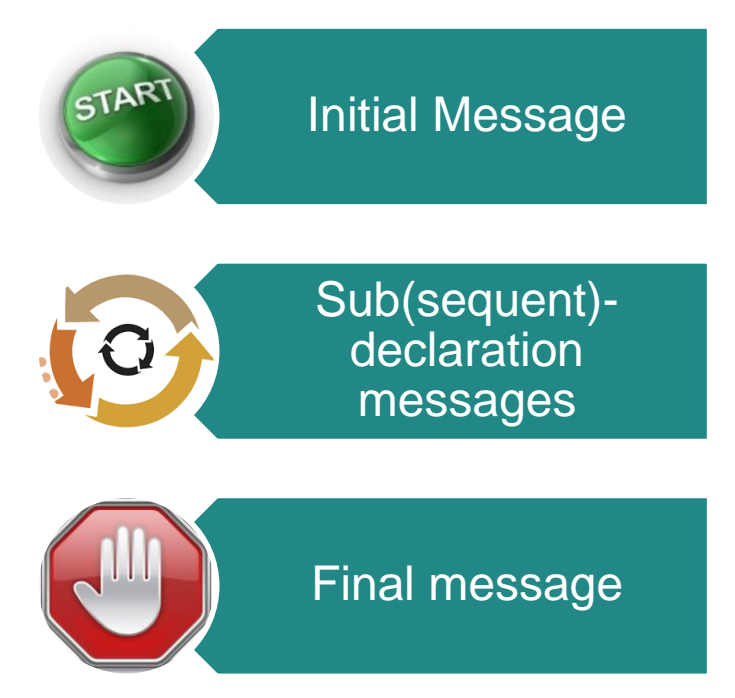

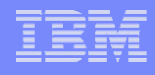

# PLDA e-globalization Messages (Part-2)

#### **Guidelines for message submission:**

- $\checkmark$  In case there is any business error in processing of Sub(sequent)-declaration, it will be fully rejected and shall be re-submitted
- $\checkmark$  Once a final message is shared with PLDA, no Sub(sequent)-declaration can be submitted for the same LRN (Local Reference Number).
- $\checkmark$  Response of Sub(sequent)-declaration will contain different taxes for that message. Response of Final message will contain the sum of all taxes for the e-globalization.
- $\checkmark$  Correction message of a sub(sequent)-declaration should have LRN (Local Reference Number) and sequence number of corresponding Sub(sequent)-declaration.
- $\checkmark$  Correction messages of a sub(sequent)-declaration can only contain updates or removals of articles/Goods Items. Any new article/Goods Item will be shared with PLDA via another Sub(sequent)-declaration.

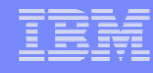

## PLDA e-globalization Correction Messages

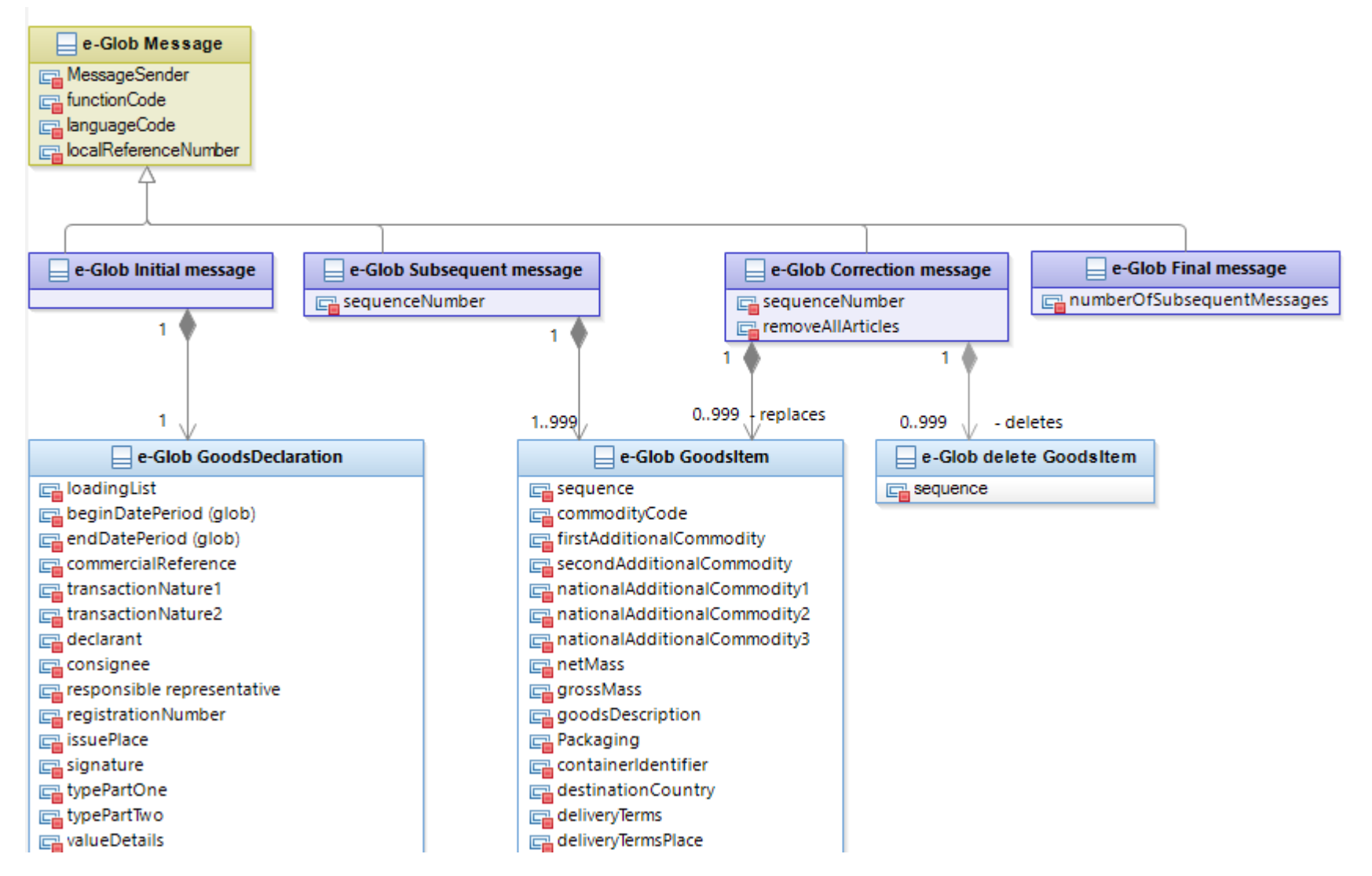

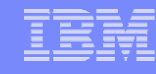

#### PLDA B2B Request Interface Extension

- ➢ Existing PLDA B2B Request Interface will be extended
- $\triangleright$  3 New operations will be provided in existing Interface
	- **EXE** submitSADGlobInit: This operation will trigger the whole process of handling the globalized declaration for a declarant in a given month.
	- submitSADGlobMessage : This operation will handle the submission of all the sub (sequent) declaration.
	- submitSADGlobFinal : This operation will finalize the globalization process for a declarant and the PLDA system.

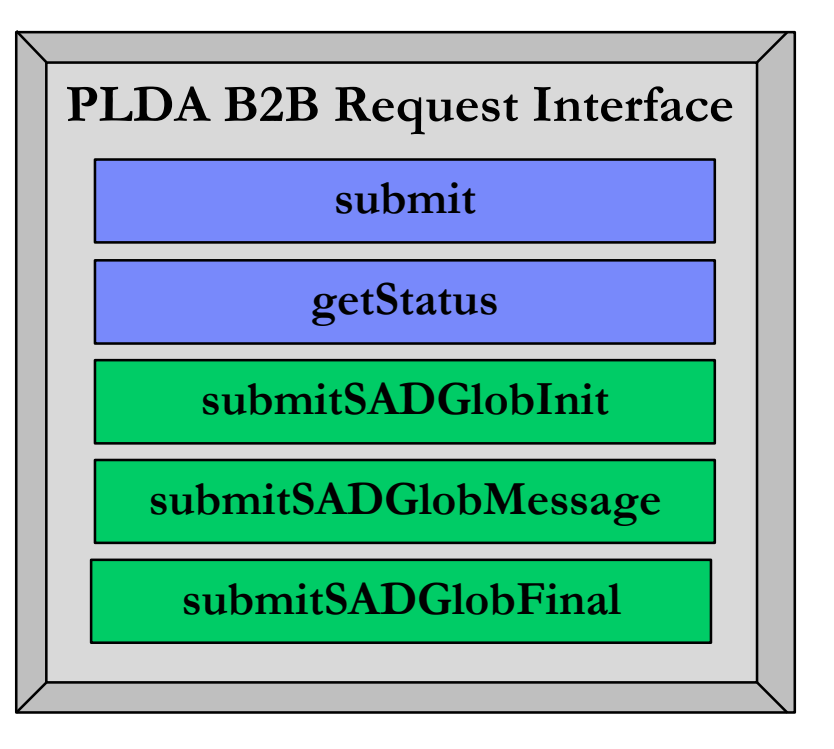

- ➢ Response to all 3 messages will be asynchronous, only correlationId corresponding to each message will be shared synchronously.
- ➢ Communication of validation errors or positive response per globalization message submission will be shared by existing PLDA functionality i.e. "PLDA Partner Callback".
- ➢ Operation getStatus to be used in exceptional cases and in error conditions. **NOTE: No Change in operation submit, functionality will remain as-is.**

# PLDA e-globalization Message Flow

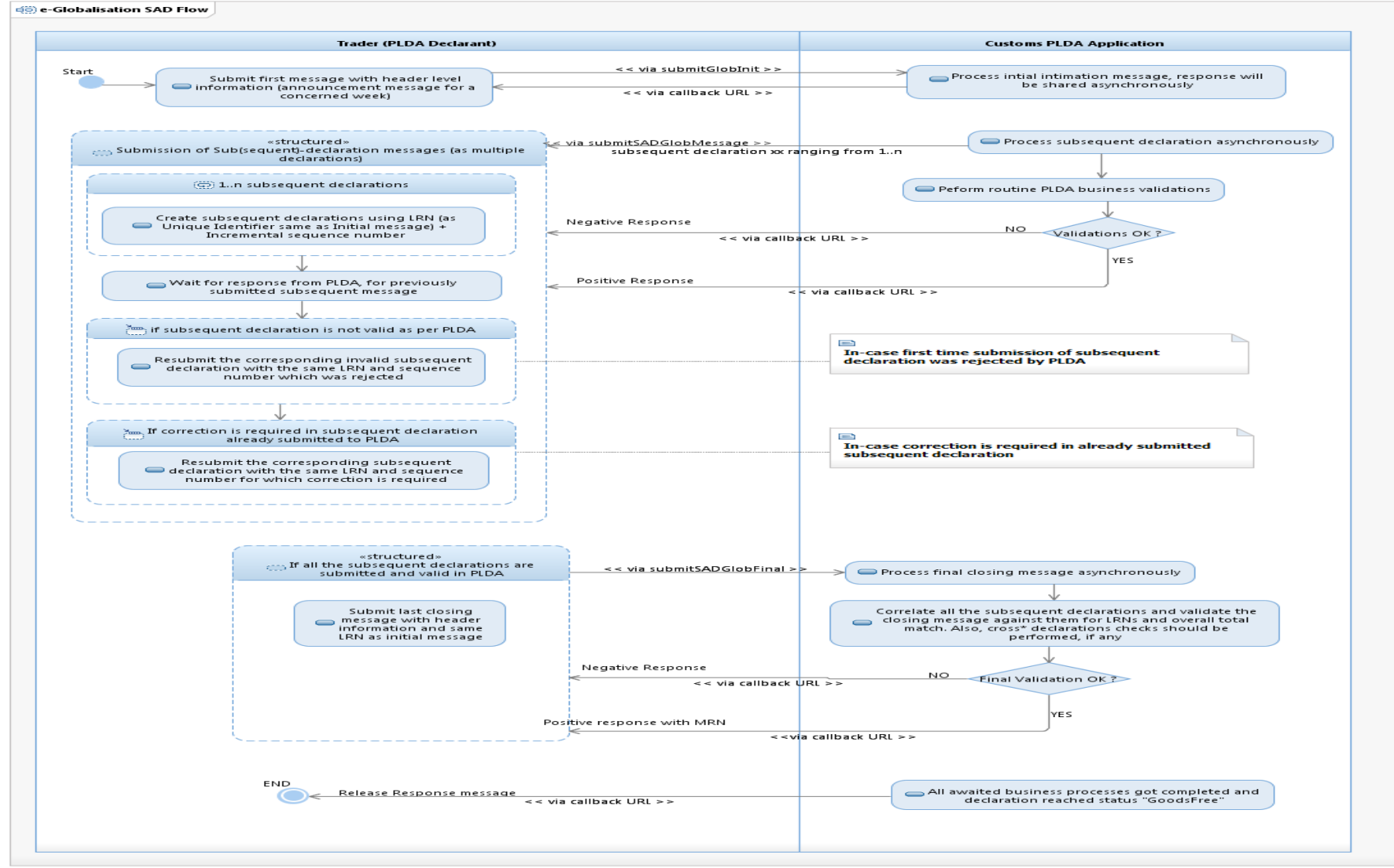

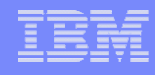

### Errors for PLDA e-globalization

Processing for standard SAD import declaration stops as soon as an error is detected (except for validation errors), potentially causing many iterations. For e-globalization, some of the errors have been grouped to reduce the number of submission iterations.

E.g. errors will be 'grouped' as follows:

- LRN & Trader validations
- Business rules
- More complex rules, e.g. license checks
- Calculation errors
- Final errors, e.g. financial errors

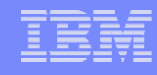

#### Some questions still pending

- Is procedure type 'I' required for e-globalization? Should it be refused or only not checked/validated? -> Yes, 'I' is required but only allowed if an EIDR license is present in the declaration. Hence, for e-globalizations, only procedure types 'I' and 'H' are allowed.
- Are weekly globalization declarations allowed, and which are the applicable business rules? Are the same rules valid as for the monthly ones? -> Weekly globalizations are NOT part of the current scope.
- **E** Is there any difference in treatment required (e.g. taxation date,  $\ldots$ ?) between excise and non-excise weekly globalizations? -> Weekly globalizations are NOT part of the current scope.
- Given the deadline by which a globalization must be paid, should deferral of VAT not be mandatory for e-globalizations, especially for monthly ones? -> Deferral of VAT is mandatory for monthly declarations
- **Trader information: Consignee and resp. representative are only on header level.** Warehouse holder and 'marktdeelnemer bij aankomst' are not required. -> This is correct. Moreover, intracommunitary acquisition can be removed from both levels as well (as regime 42 is not allowed)

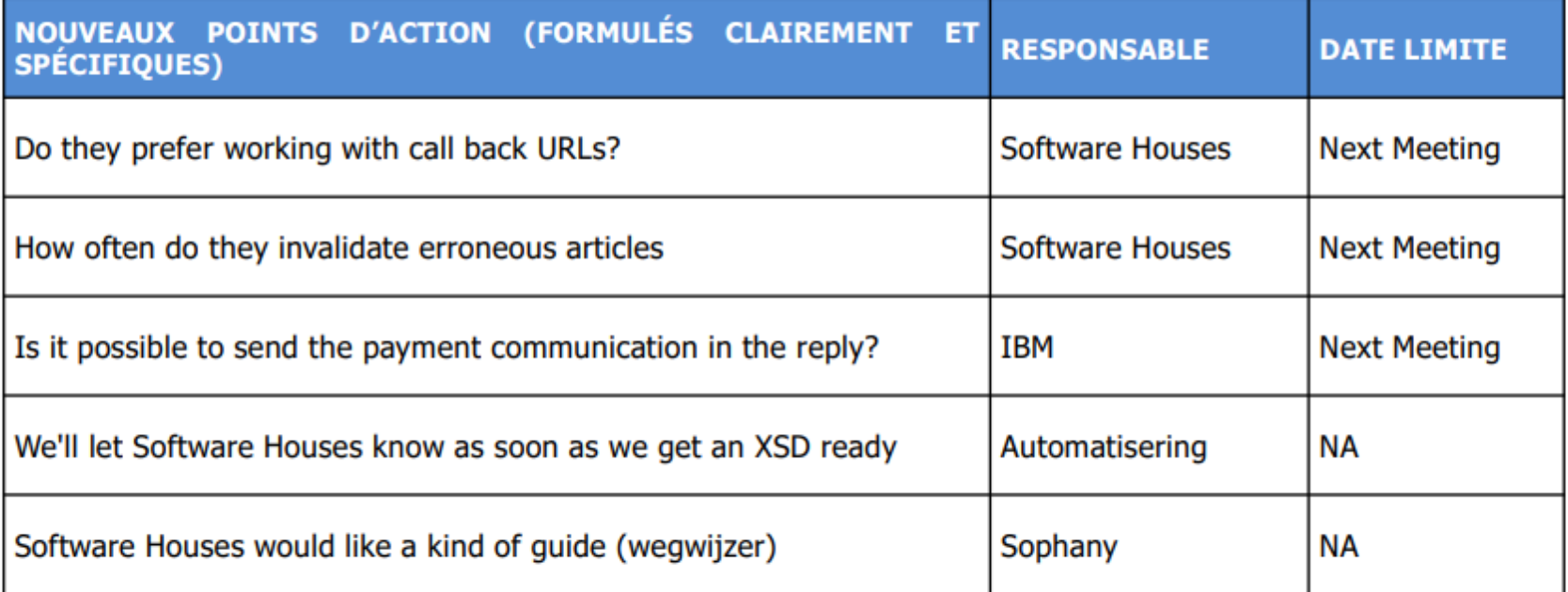